## AKADEMİSYEN ONLINE VERİTABANI

e<br>e  $\left(\color{blue}\mathsf{B}\right)$  $\boxed{\Xi}$  $\boxed{\exists}$  $\bullet$  PPPPPFFF  $\begin{pmatrix} \boxed{\phantom{0}} \ \boxed{\phantom{0}} \end{pmatrix}$  $\boxed{\mathbb{B}}$  $\left(\overline{\mathbf{B}}\right)$  $\mathbf{E}$  $\boxed{\text{m}}$ **MANAGER**  $\mathbb{\overline{E}}$ 

 $\begin{array}{c}\n\hline\n\end{array}$ 

14444444

 $\frac{1}{2}$ 

 $4111111$ 

u ki

 $\mathsf{\Xi}$ 

 $\equiv$ 

 $\left(\begin{matrix} 1 \\ 0 \end{matrix}\right)$ 

 $\boxed{\exists}$ 

 $\Xi$ 

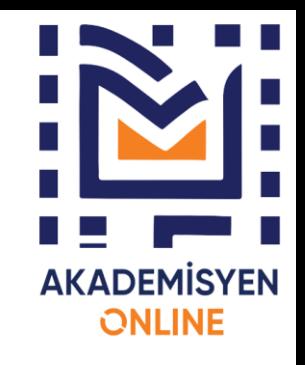

## Akademisyen Online Veritabanı

➢Akademisyen Online Veritabanı (AOV), yerleşik zaman ve mekân anlayışını tümden değiştiren küresel yayıncılığın Türkiye'deki temsilcisi olma amacına her geçen gün yaklaşmaktadır. Sağlık Bilimleri ve Tıp başta olmak üzere, Sosyal Bilimler ve Spor Bilimleri ve diğer alanlarla birlikte 2500'ü aşan yayın sayısını, diğer yayınevi paydaşlarıyla Türkiye ölçeğinde bir **e-kitap** platformuna dönüştürme çalışmalarını, hizmete sunma evresine girmiş bulunmaktadır.

➢Yazılımını, teknik tasarımını ve alt yapı algoritmasını deneyimli ekibimizin üstlendiği "e-kitap" platformunun ilk nüvesi ulusal ve uluslararası arenada hizmete hazır hale getirilmiştir. Küresel partnerlerimizle kurduğumuz iş birliğimizi ve tecrübelerimizi ulusal paydaşlarımızla çoğaltarak yerli bir **e-kitap** platformu kurmanın ve büyütmenin eşiğindeyiz.

➢Akademisyen Online Veritabanı, akademisyenlerden araştırmacılara, kişisel kullanımdan kamusal alana, okullardan üniversitelere, ilgi alanında yer alan tüm kesimlere hizmet verme amacı içindedir.

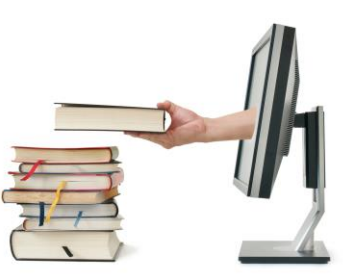

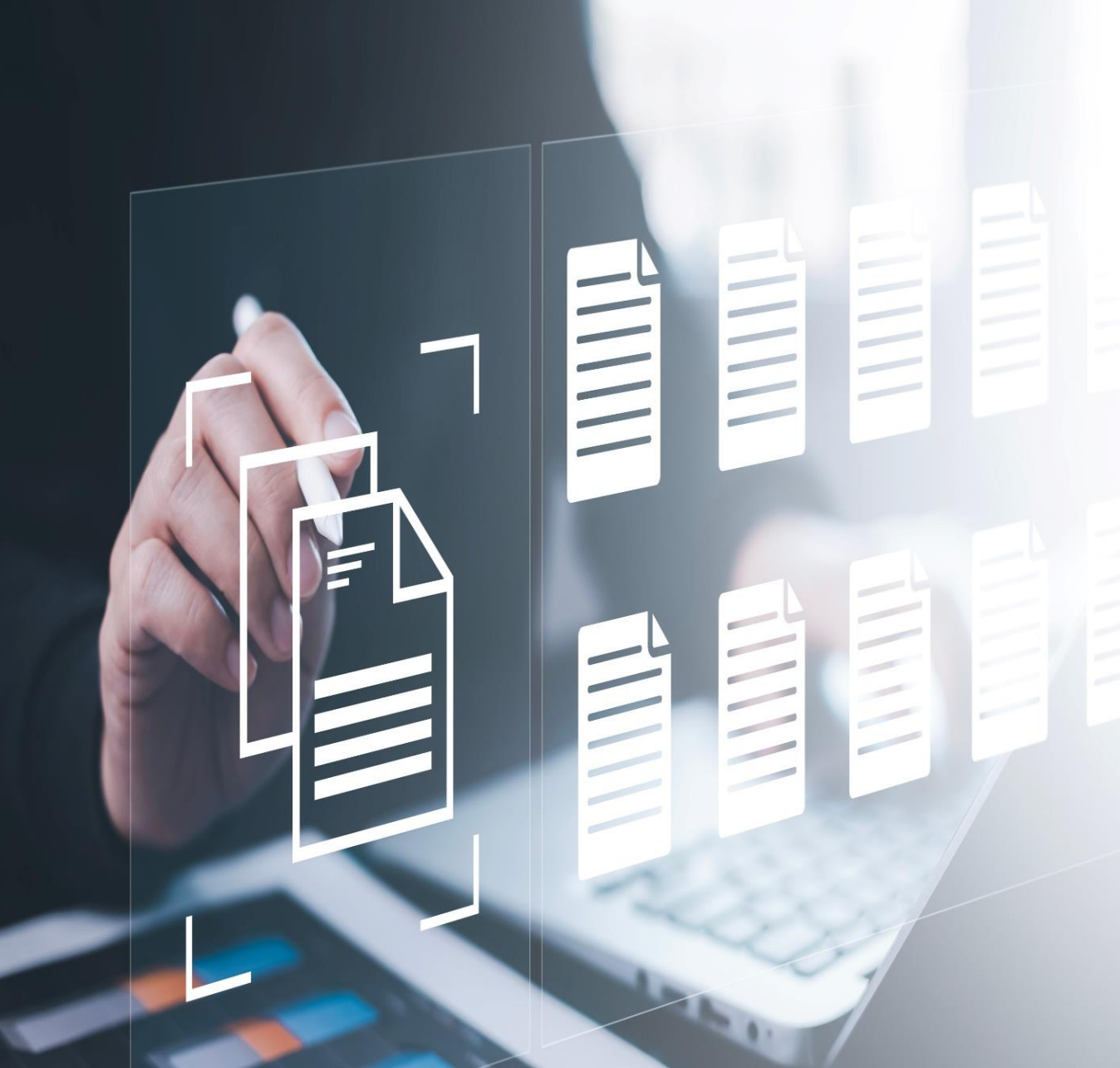

## E-Kitap Nedir?

➢ E-kitap; yazı, görsel içerebilen ve dijital ortamda yayımlanmak üzere hazırlanan ve bilgisayar veya özel okuyucular kullanılarak okunabilen kitaplara verilen isimdir.

➢ E-kitaplar, cepte ve çantada kolayca taşınabildikleri için insanlar tarafından tercih ediliyor. Bu kitaplar; PDF, ePub ve Mobi gibi farklı dosya formatları ile hazırlanabiliyor. Bu durum ise birçok alternatifin oluşmasını ve e-kitap sektörünün gelişmesini sağlıyor.

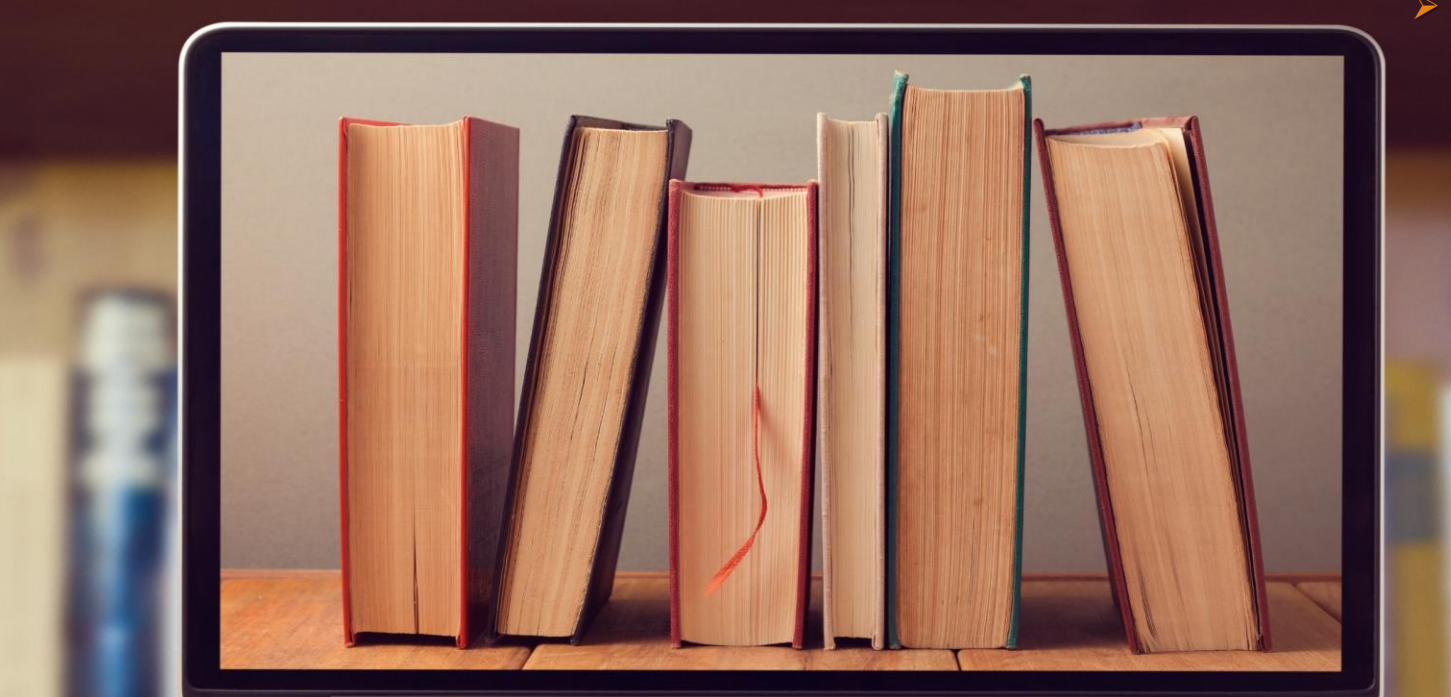

➢ **E-kitapların taşınabilirliği, daha düşük maliyeti ve çevre dostu özellikleri, kitap okuyucularının tercihlerini değiştirmesine neden oluyor. Kitap kokusunun ve hissinin dışında bu iki tür arasında pek bir fark yoktur.**

## E-Kitap Nasıl Kullanılır?

- ➢ Geleneksel kitapların yerini hızla alan e-kitaplar, okuma deneyimini dijital bir boyuta taşıyor.
- ➢ Akıllı telefon ve tabletler gibi elektronik cihazlar aracılığıyla e-kitap okunabilir. Dilediğiniz kitabı bulduktan sonra tıpkı elinizde basılı bir kitap varmış gibi dijital komutlar ile sayfaları çevirerek okuma yapabilirsiniz.

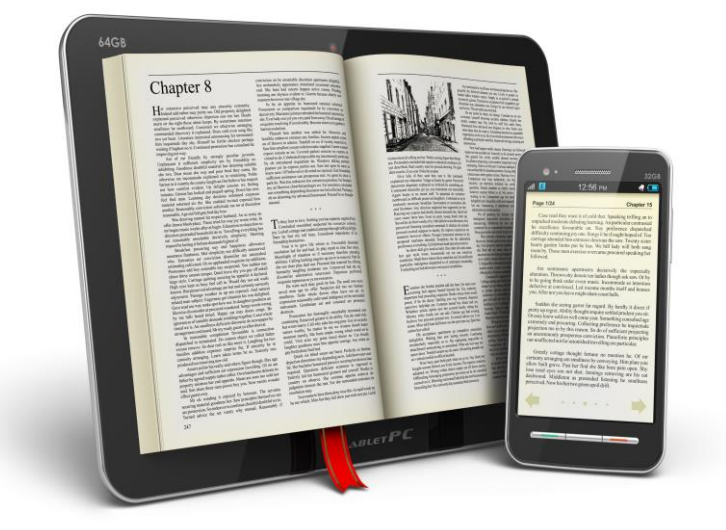

### Akademisyen Online Veritabanı, Dijitalleşme Yolculuğu

- ➢Günümüzde e-kitaplar teknolojinin gelişmesiyle birlikte hızlı bir biçimde hayatımızda yerini almaya başlamıştır.
- ➢Akademisyen Online Veritabanı ile kitapların dijital ortama aktarılarak akademisyenler ve öğrencilerin kullanımına sunulması amaçlanmaktadır. Veri tabanına abonelik sağlayan kurum ve kuruluşların yayınevi kaynaklarına erişimi yıllık aboneliklerle sağlanacaktır.
- ➢Akademisyen Online Veri tabanı kullanıcılarının bilgiye erişimini hızlı ve güvenli bir biçimde sağlamak için hazırlanmış bir **e-kitap** platformudur.

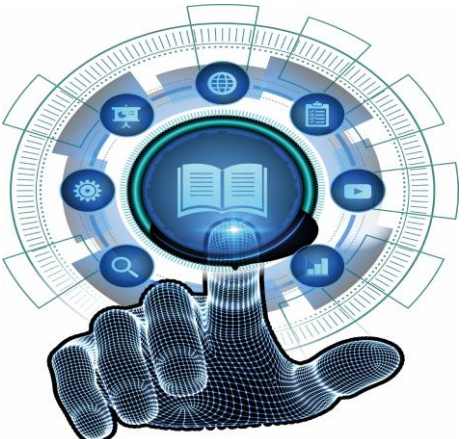

### Akademisyen Online Veritabanı Öne Çıkan Özellikleri

- ➢Tıp ve Sağlık Bilimleri alanında 1025 e-kitap 22.609 bölüm bulunmaktadır.
- ➢Spor Bilimleri alanında 304 e-kitap 727 bölüm bulunmaktadır.
- ➢Fen Bilimleri ve Matematik alanında 36 e-kitap 108 bölüm bulunmaktadır.
- ➢Sosyal Bilimler alanında 336 e-kitap 786 bölüm bulunmaktadır.
- ➢İktisadi ve İdari Bilimler alanında 272 e-kitap 864 bölüm bulunmaktadır.
- ➢Eğitim Bilimleri alanında 96 e-kitap 410 bölüm bulunmaktadır.
- ➢Mimarlık ve Mühendislik alanında 67 e-kitap 176 bölüm bulunmaktadır.
- ➢Hukuk alanında 11 e-kitap 9 bölüm bulunmaktadır.
- ➢İletişim Bilimleri alanında 57 e-kitap 156 bölüm bulunmaktadır.
- ➢Dil ve Edebiyat alanında 74 e-kitap 72 bölüm bulunmaktadır.
- ➢Ziraat ve Su Ürünleri alanında 49 e-kitap 178 bölüm bulunmaktadır.
- ➢ Güzel Sanatlar alanında 69 e-kitap 86 bölüm bulunmaktadır.
- ➢ Tarih alanında 22 e-kitap 57 bölüm bulunmaktadır.
- ➢ Veri tabanı içerisinde toplam 2500**+** e-kitap ve 26.503**+** ekitap bölümü bulunmaktadır.

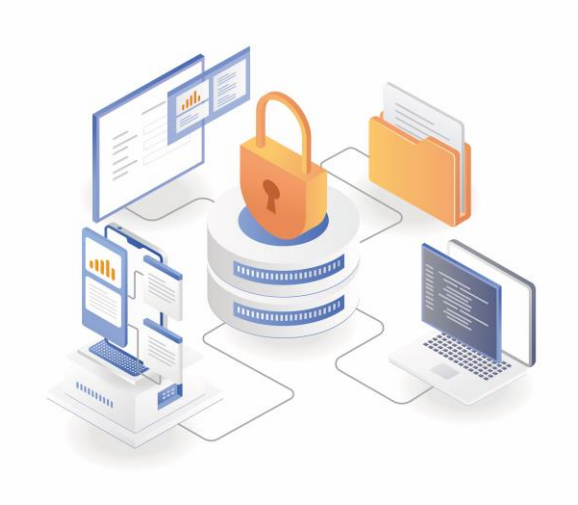

### **KAYIT OLUŞTURMA EKRANI**

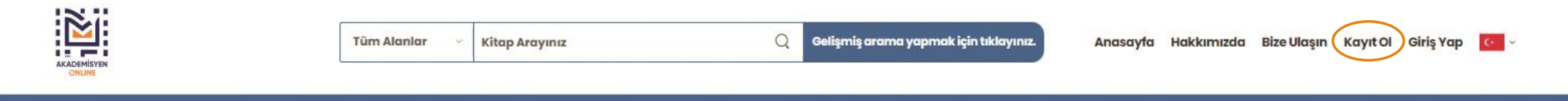

Sağlık Bilimleri Spor Bilimleri Fen Bilimleri ve Matematik Sosyal Bilimler İktisadi ve idari Bilimler Eğitim Bilimleri Mimarlık ve Mühendislik Hukuk İletişim Bilimleri Dil ve Edebiyat Ziraat ve Su Ürünleri Güzel Sanatlar T

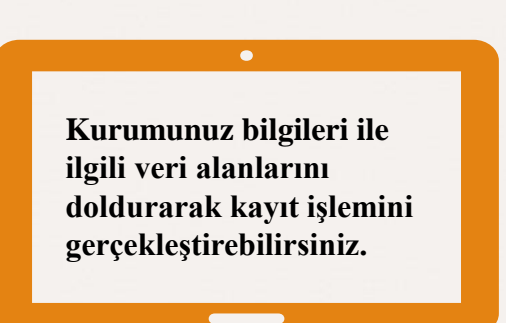

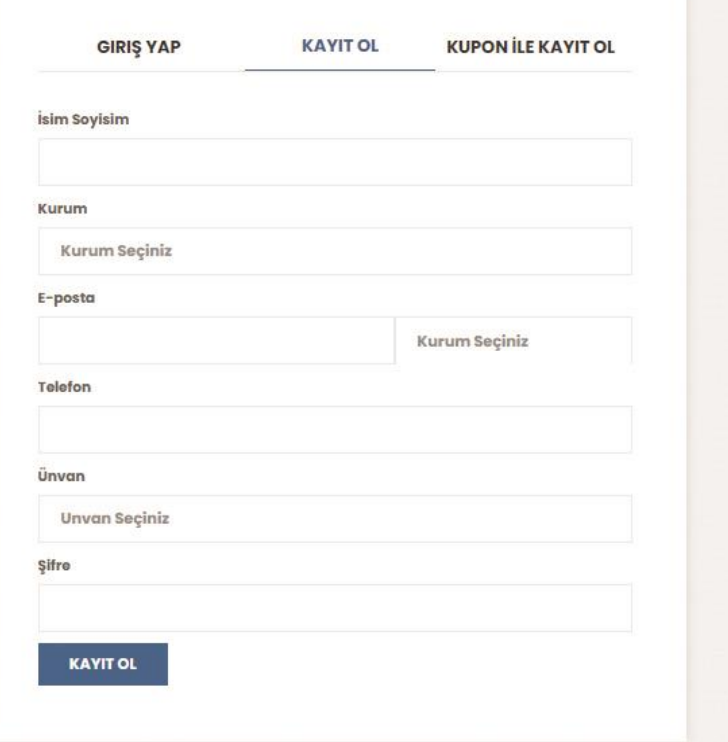

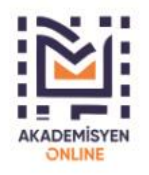

**HIZLI MENULER** Anasayfa

Hakkımızda

Bizimle iletişime Geçin Yardım ve Destek Alın

**ILETISIM VE DESTEK** 

info@akademisyen.com 05337652374

**BIZE ULAŞIN** 

### AKTİVASYON AŞAMASI

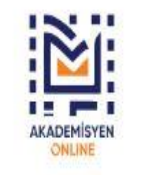

Tüm Alanlar Kitap Arayınız  $\mathbf{M}$ 

 $Q$ 

Gelişmiş arama yapmak için tıklayınız.

Anasayfa Hakkımızda Kullanım Kılavuzu Bize Ulaşın Kayıt Ol Giriş Yap Care

Sağlık Bilimleri Spor Bilimleri Fen Bilimleri ve Matematik Sosyal Bilimler İktisadi ve İdari Bilimler Eğitim Bilimleri Mimarlık ve Mühendislik Hukuk İletişim Bilimleri Dil ve Edebiyat Ziraat ve Su Ürünleri Güzel Sanatlar T

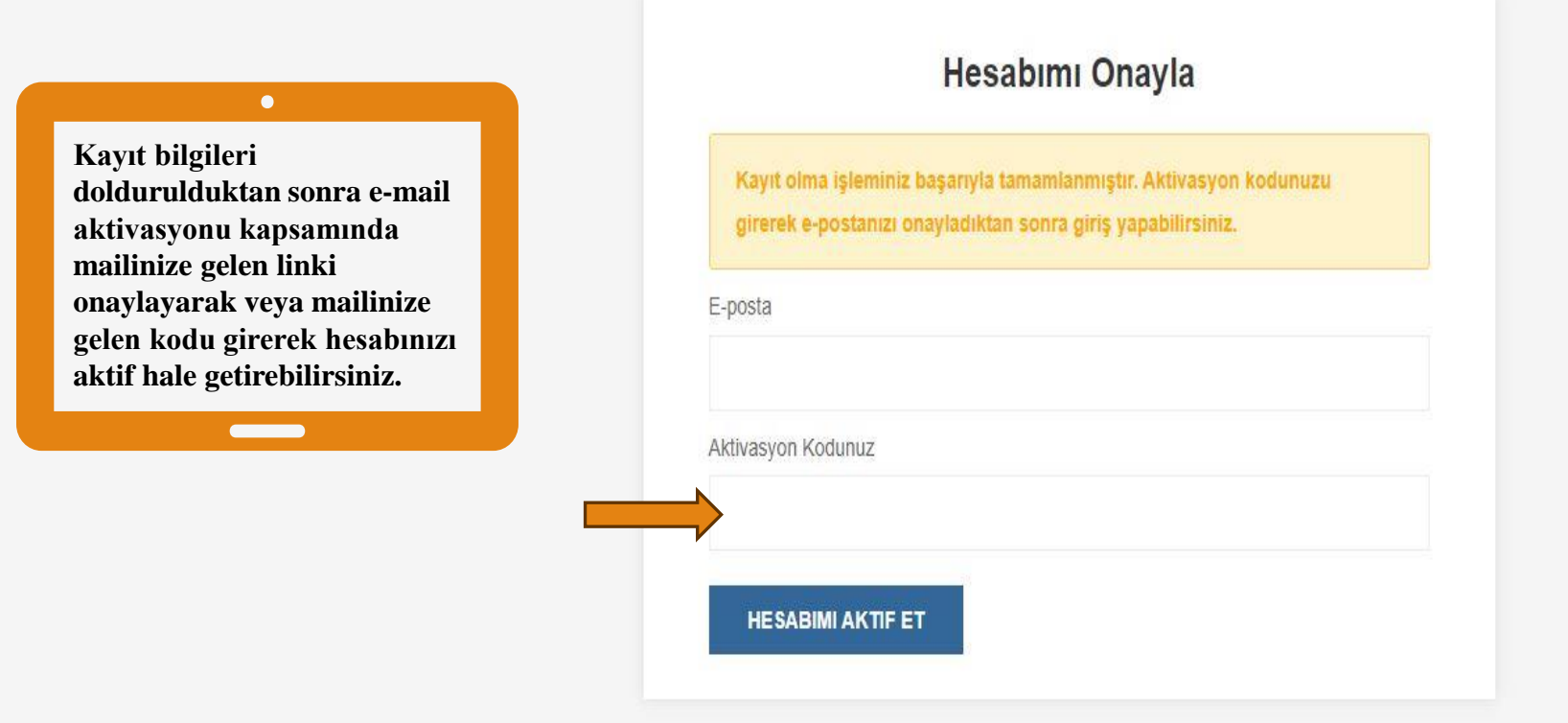

## **AKTİVASYON AŞAMASI**

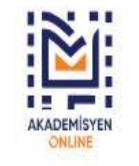

Tüm Alanlar Kitap Arayınız  $\mathcal{S}^{\mathcal{U}}$ 

Q Gelişmiş arama yapmak için tıklayınız. Anasayfa Hakkımızda Kullanım Kılavuzu Bize Ulaşın Kayıt Ol Giriş Yap

Sağlık Bilimleri Spor Bilimleri Fen Bilimleri ve Matematik Sosyal Bilimler İktisadi ve İdari Bilimler Eğitim Bilimleri Mimarlık ve Mühendislik Hukuk İletişim Bilimleri Dil ve Edebiyat Ziraat ve Su Ürünleri Güzel Sanatlar T

### $\bullet$ Kayıt bilgileri doldurulduktan sonra email aktivasyonu kapsamında mailinize gelen linki onaylayarak veya mailinize gelen kodu girerek hesabınızı aktif hale getirebilirsiniz.

 $\overline{\phantom{a}}$ 

### Hesabımı Onayla

akademisyen@akademikiletisim.com Kime ilhan@akademisyen.com

(i) Resimleri indirmek için buraya tıklayın. Gizliliğinizi korumaya yardımcı olmak için Outlook, bu iletideki bazı resimlerin otomatik olarak indirilmesini engelledi.

Aktivasyon şifreniz: 7038131 Hesabımı Aktif Et

Listeden Çıkmak İçin Tıklayın/Unsubscribe

 $\pmb{\times}$ 

 $\overline{A}$ 

## ABONE KULLANICI GİRİŞ EKRANI

 $Q$ 

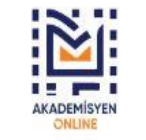

Service continue of continuations Property and the ch

Tüm Alanlar Kitap Arayınız Gelişmiş arama yapmak için tıklayınız.

Anasayfa Hakkımızda Kullanım Kılavuzu Bize Ulaşın Kayıt Ol Giriş Yap

 $C$   $\vee$ 

Sağlık Bilimleri Spor Bilimleri Fen Bilimleri ve Matematik Sosyal Bilimler İktisadi ve İdari Bilimler Eğitim Bilimleri Mimarlık ve Mühendislik Hukuk İletişim Bilimleri Dil ve Edebiyat Ziraat ve Su Ürünleri Güzel Sanatlar T

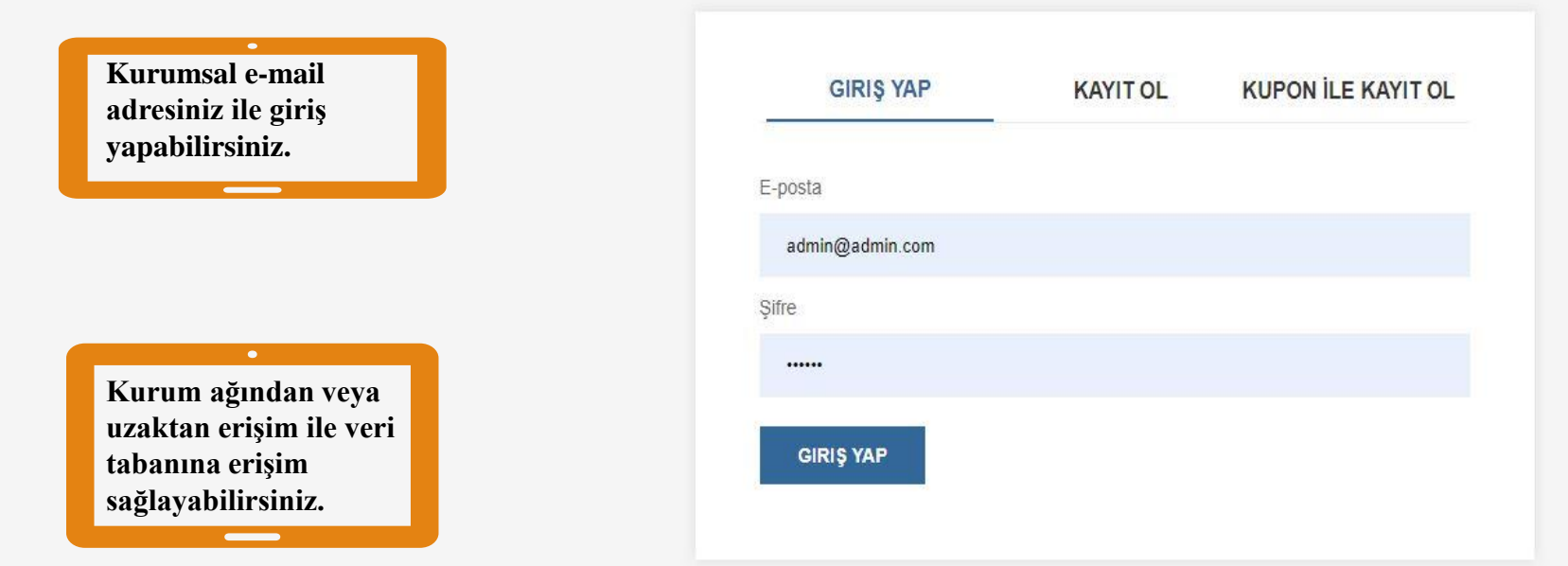

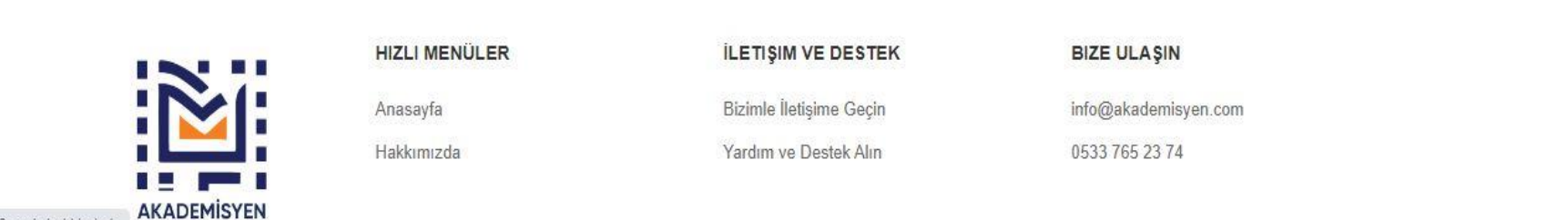

### **YAYIN ARAMA EKRANI**

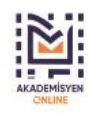

**Tüm Alanlar** 

**Kitap Arayınız** 

 $\circ$ Gelişmiş arama yapmak için tıklayınız. Anasayfa Hakkımızda Bize Ulaşın Kayıt Ol Giriş Yap Ga

nleri ve Matematik Sosval Bilimler İktisadi ve İdari Bilimler Eğitim Bilimleri Mimarlık ve Mühendislik Hukuk İletisim Bilimleri Dil ve Edebivat Ziraat ve Su Ürünleri Güzel Sanatlar Tarih

# Dijital dönüşümünü tamamlamış binlerce kitap tüm öğrenci ve akademisyenlerimizin hizmetinde.

### ➢ **Veri tabanı Türkçe ve İngilizce dil seçeneği ile kullanıma sunulmaktadır.**

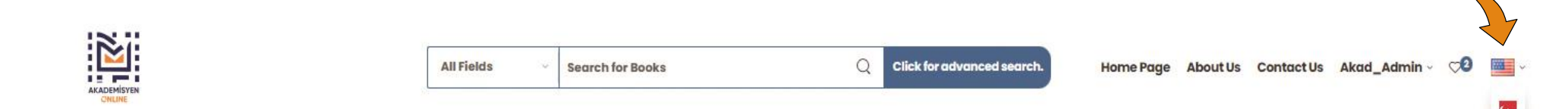

uage and Literature Agriculture and Aguaculture Fine Arts History

# Dijital dönüşümünü tamamlamış binlerce kitap tüm öğrenci ve akademisyenlerimizin hizmetinde.

### Akademisyen Online'da Arama

- ➢Filtrelemeler ve arama operatörleri (Boolean Operatörleri) arama işlemini kolaylaştırmaktadır. Bu alan ile bilgiye hızlı bir şekilde ulaşım sağlamanız amaçlanmıştır.
- ➢**Ve (and)** operatörü ile araştırma daraltılır.
- ➢**Veya (or)** operatörü ile arama genişletilir.
- ➢**Değil (not)** operatörü ile arama daraltılır.
- ➢**Ve (and) operatörü ile arama:** Arama kutusuna Hemşirelik **ve** Pediatri Hemşireliği yazılır ara ikonuna tıklanarak arama gerçekleştirilir.
- ➢**Veya (or) operatörü ile arama:** Arama kutusuna Spor Etiği **veya** Sporda Etik yazılır ve ara ikonuna tıklanarak arama gerçekleştirilir.
- ➢**Değil (not) operatörü ile arama:** Arama kutusuna Hemşirelik **değil** Pediatri Hemşireliği yazılır ara ikonuna tıklanarak arama gerçekleştirilir.
- ➢**Büyük harf kullanımı:** Akademisyen Online büyük harf küçük harf ayrımı gözetmeksizin tüm aramalarınızı gerçekleştirir.
- ➢**Noktalama işaretleri :** Akademisyen Online'da kesme işareti ve virgül kullanarak arama yapılmasına izin verilmektedir.

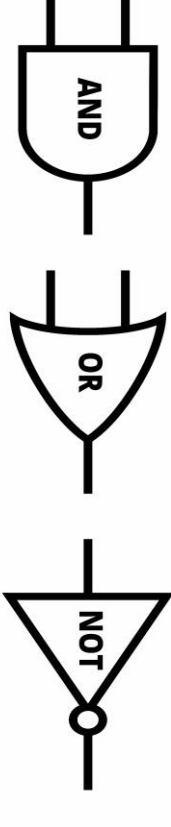

### **FİLTRELEME EKRANI**

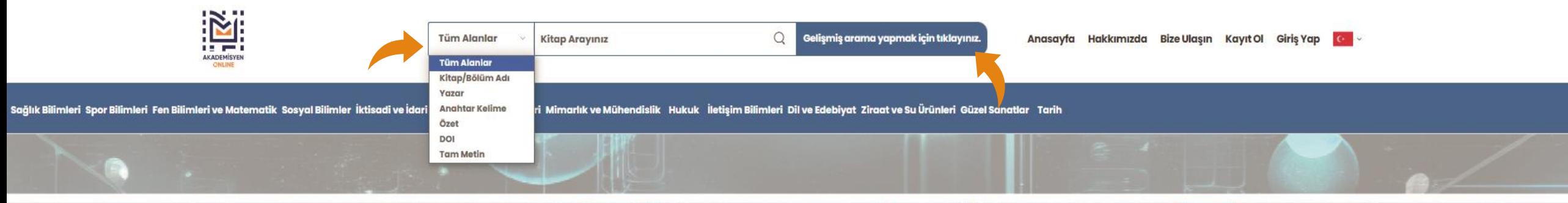

# Dijital dönüşümünü tamamlamış binlerce kitap tüm öğrenci ve akademisyenlerimizin hizmetinde.

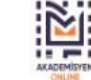

Sağlık Bilimleri) Spor Bilimleri Fen Bilimleri ve Matematik Sosyal Bilimler İktisadi ve İdan Bilimler Eğitim Bilimleri Mimarlık ve Mühendislik Hukuk İletişim Bilimleri Dil ve Edebiyat Ziraat ve Su Ürünleri Güzel Sanatlar T

Yıl

Ø

Tüm alanlarda arama yaparken kitap ve bölümleri alfabetik veya yıla göre filtreleme özelliğiyle sonuca ulaşabilirsiniz.

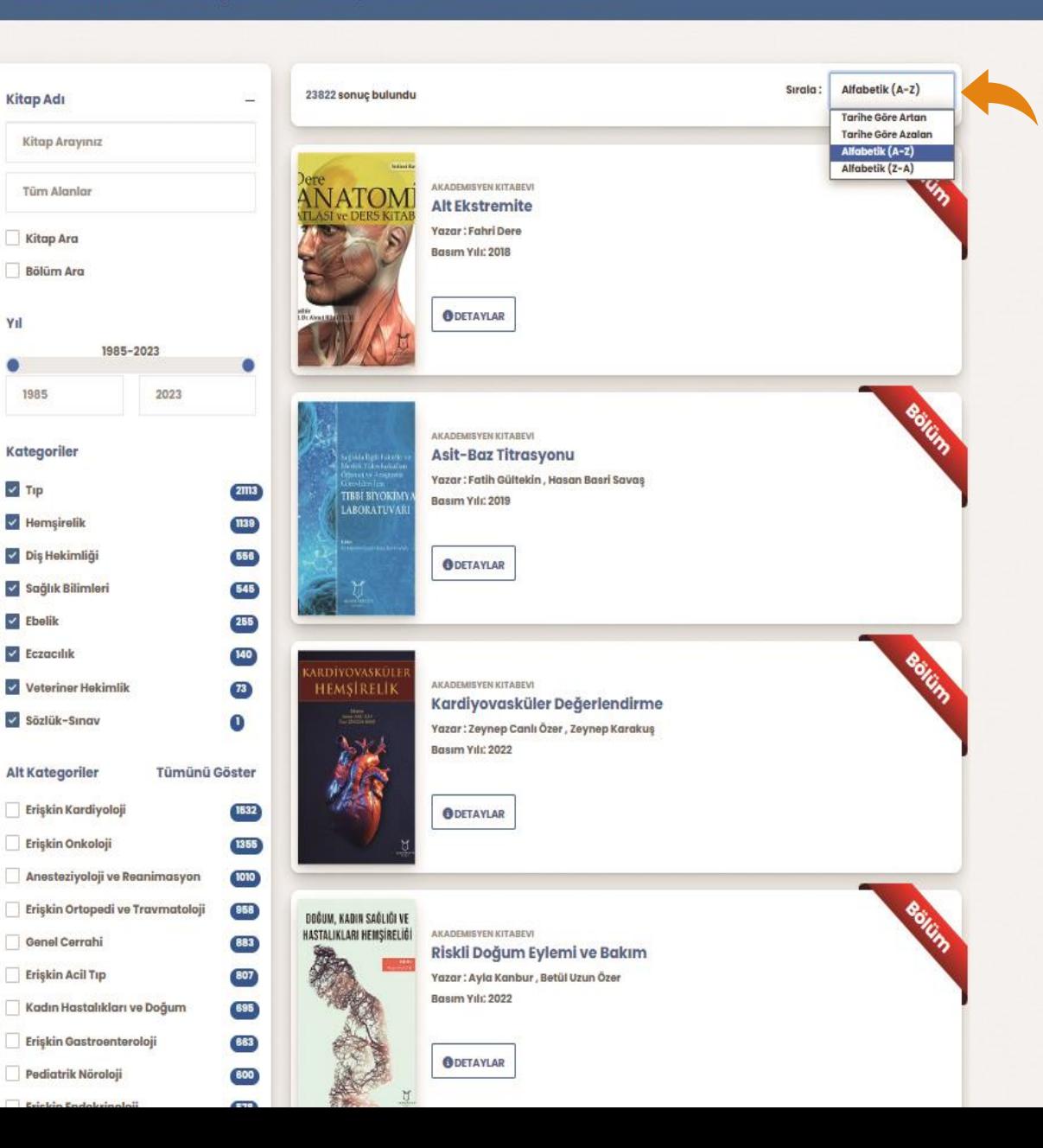

### **Veri tabanında filtreleme alanından kitap ya da bölüm alanını seçerek bu alanlarda aramanızı**

Yıl

### $\bullet$

**Kitaplar genel kategorilere, bölümler ise alt kategorilere ayrılmıştır. Böylelikle aradığınız bilgiye hızlı bir şekilde ulaşmanız amaçlanmıştır.** 

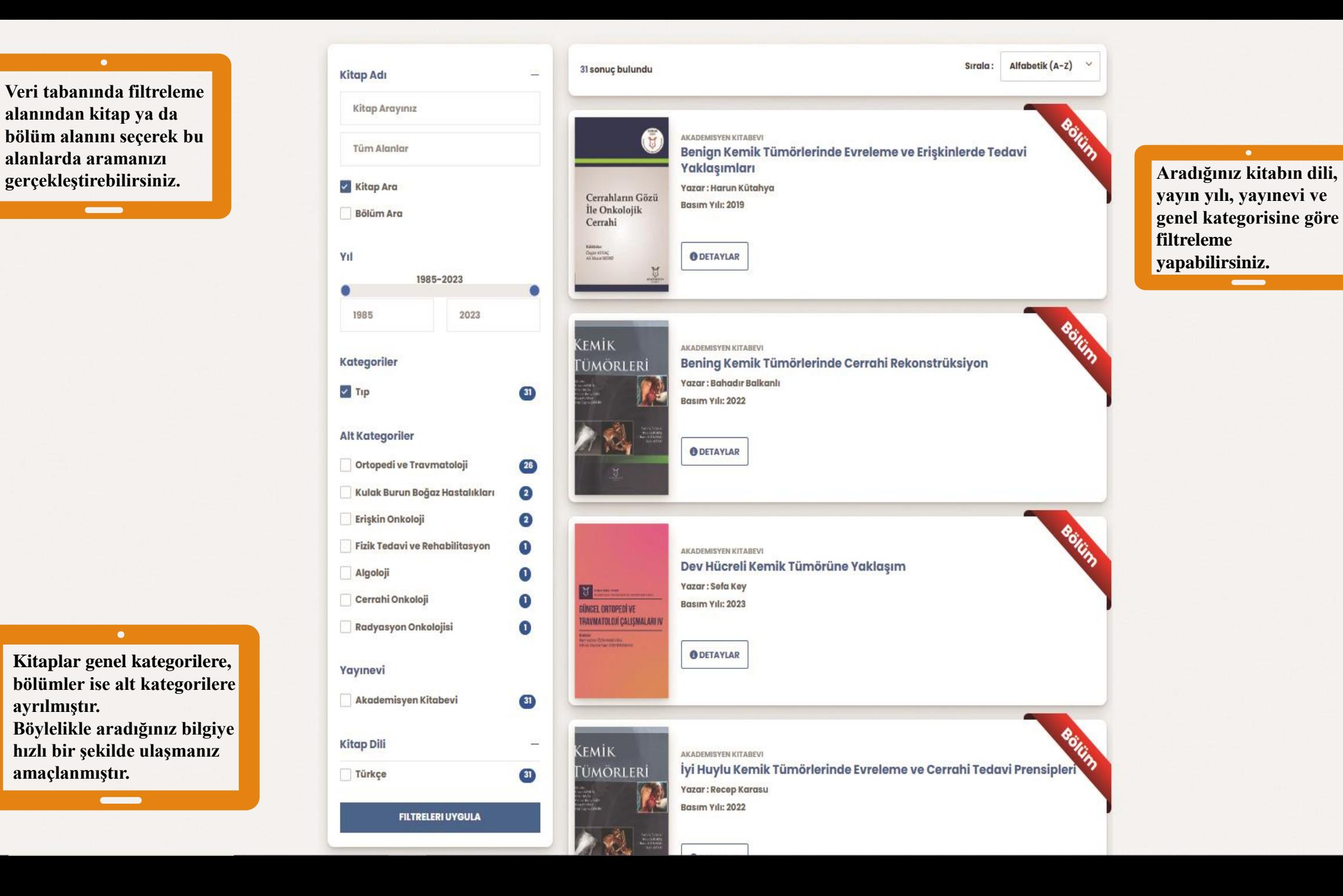

 $\bullet$  .

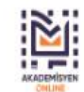

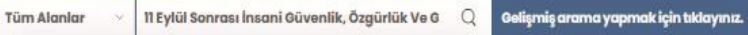

Anasayfa Hakkımızda Bize Ulasın Kayıt Ol Giris Yap Toll

11 Eylül Sonrası İnsani Güvenlik, Özgürlük ve GüvenlikDengesi

Sağlık Bilimleri Spor Bilimleri Fen Bilimleri ve Matematik Sosyal Bilimler İktisadi ve İdari Bilimler Eğitim Bilimleri Mimarlık ve MAA dislik Hukuk İletişim Bilimleri Dil ve Edebiyat Ziraat ve Su Ürünleri Güzel Sanatlar Ta

Anasayfa > Detay > Sosyal Bilimler > Sosyal Bilimler

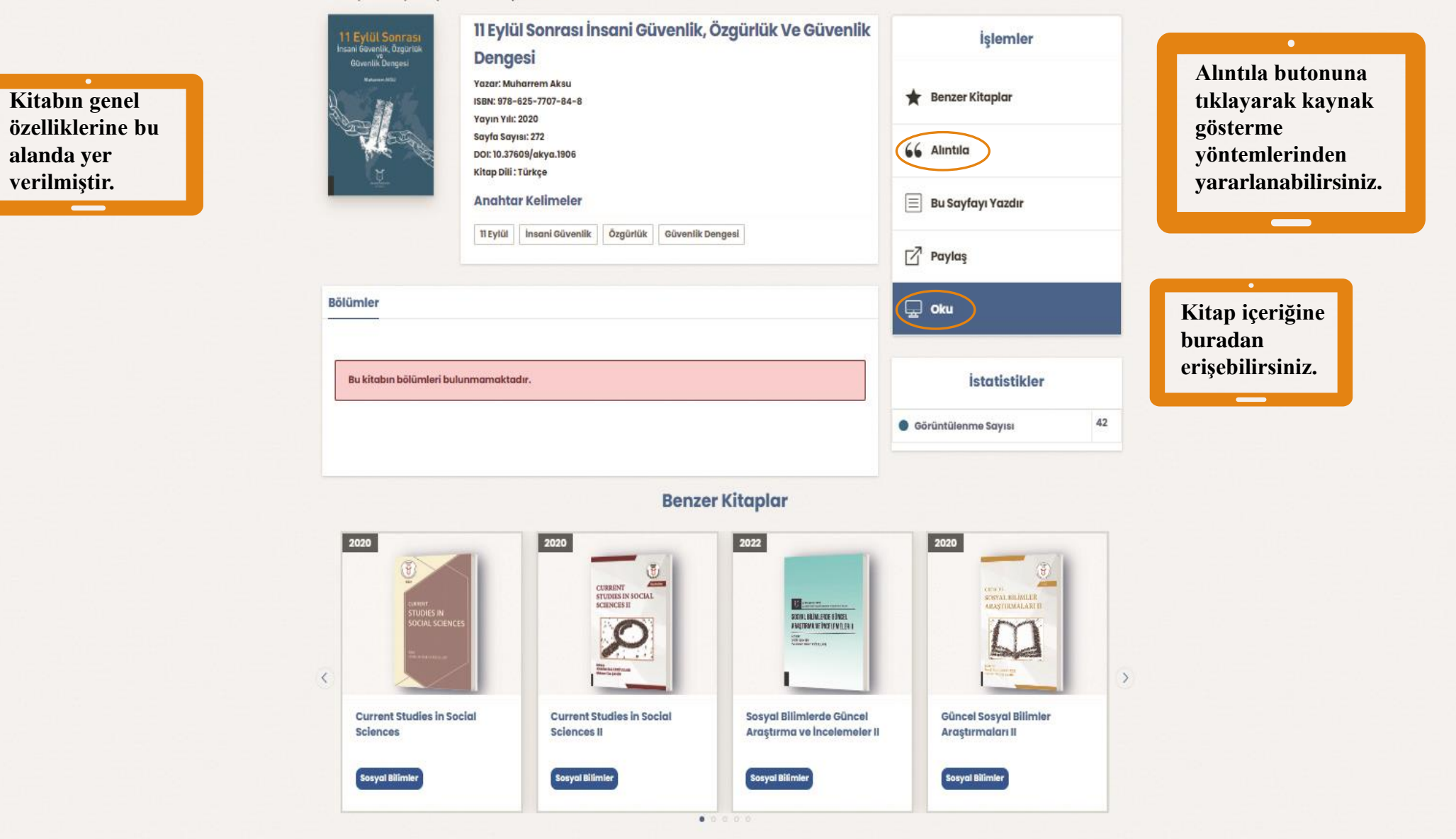

Sağlık Bilimleri Spor Bilimleri Fen Bilimleri ve Matematik Sosyal Bilimler İktisadi ve İdari Bilimler Eğitim Bilimleri Mimarlık ve Mühendislik Hukuk İletişim Bilimleri Dil ve Edebiyat Ziraat ve Su Ürünleri Güzel Sanatlar T

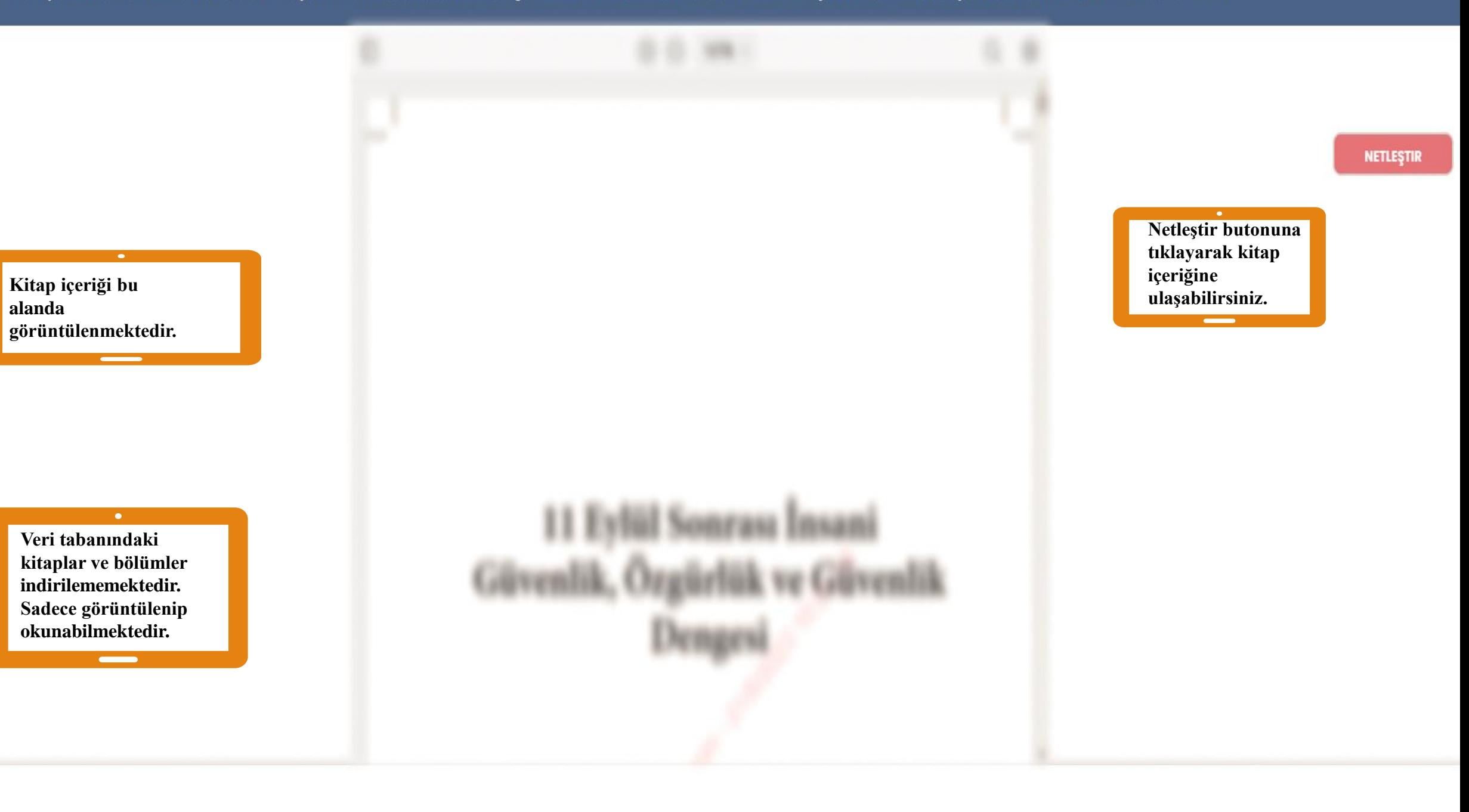

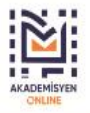

Palyatif Bakım Hemşireliği ElKitabı

Sağlık Bilimleri Spor Bilimleri Fen Bilimleri ve Matematik Sosyal Bilimler İktisadi ve İdari Bilimler Eğitim Bilimleri Mimarlık ve Mühendislik Hukuk İletişim Bilimleri Dil ve Edebiyat Ziraat ve Su Ürünleri Güzel Sanatlar T

Anasayfa > Detay > Hemşirelik > İç Hastalıkları Hemşireliği

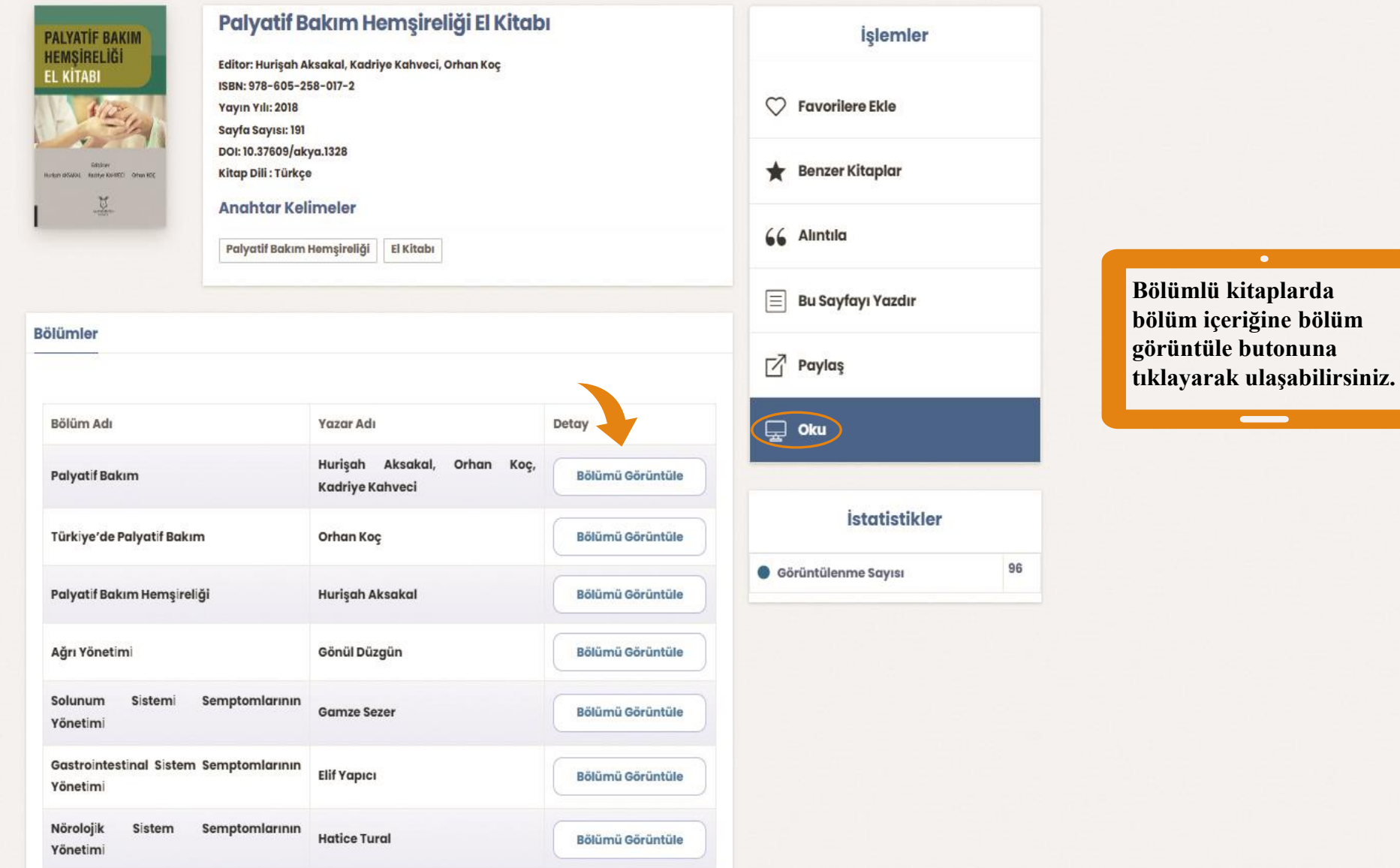

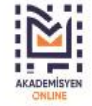

HEMSİRELİK

BAKIMI

Evde Hasta Bakımı

like ve Uygulamaları

**VE AND ENGINE CO.** 

**n.** 

 $.9$ 

 $\equiv$ 

G.

 $\mathbf{R}_{\mathbf{a}}$ 

Sağlık Bilimleri Spor Bilimleri Fen Bilimleri ve Matematik Sosyal Bilimler İktisadi ve İdari Bilimler Eğitim Bilimleri Mimarlık ve Mühendislik Hukuk İletişim Bilimleri Dil ve Edebiyat Ziraat ve Su Ürünleri Güzel Sanatlar T

Anasayfa > Detay > Hemşirelik > İç Hastalıkları Hemşireliği > Palyatif Bakım Hemşireliği El Kitabı

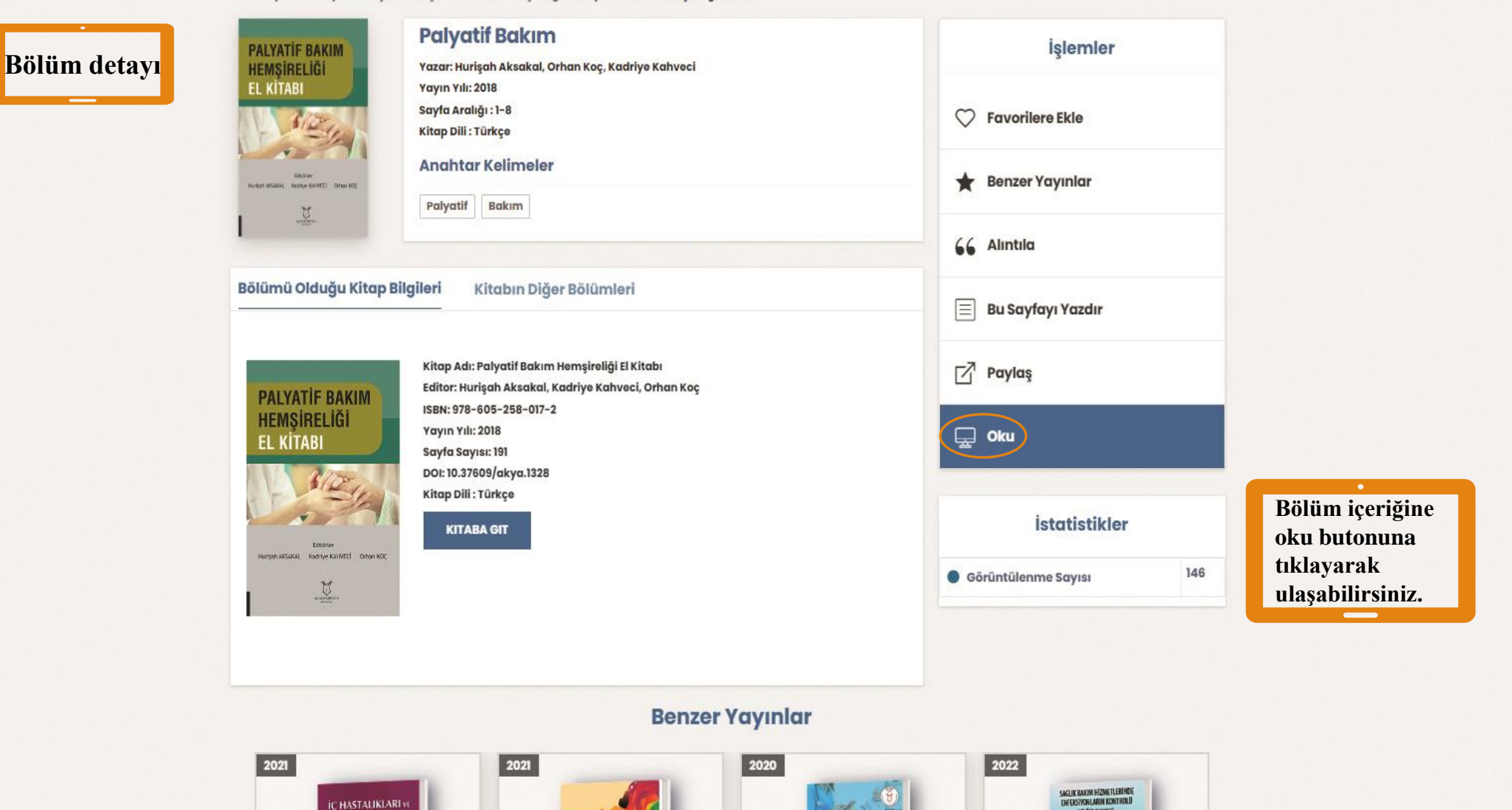

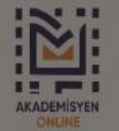

**Kitap Arayınız** 

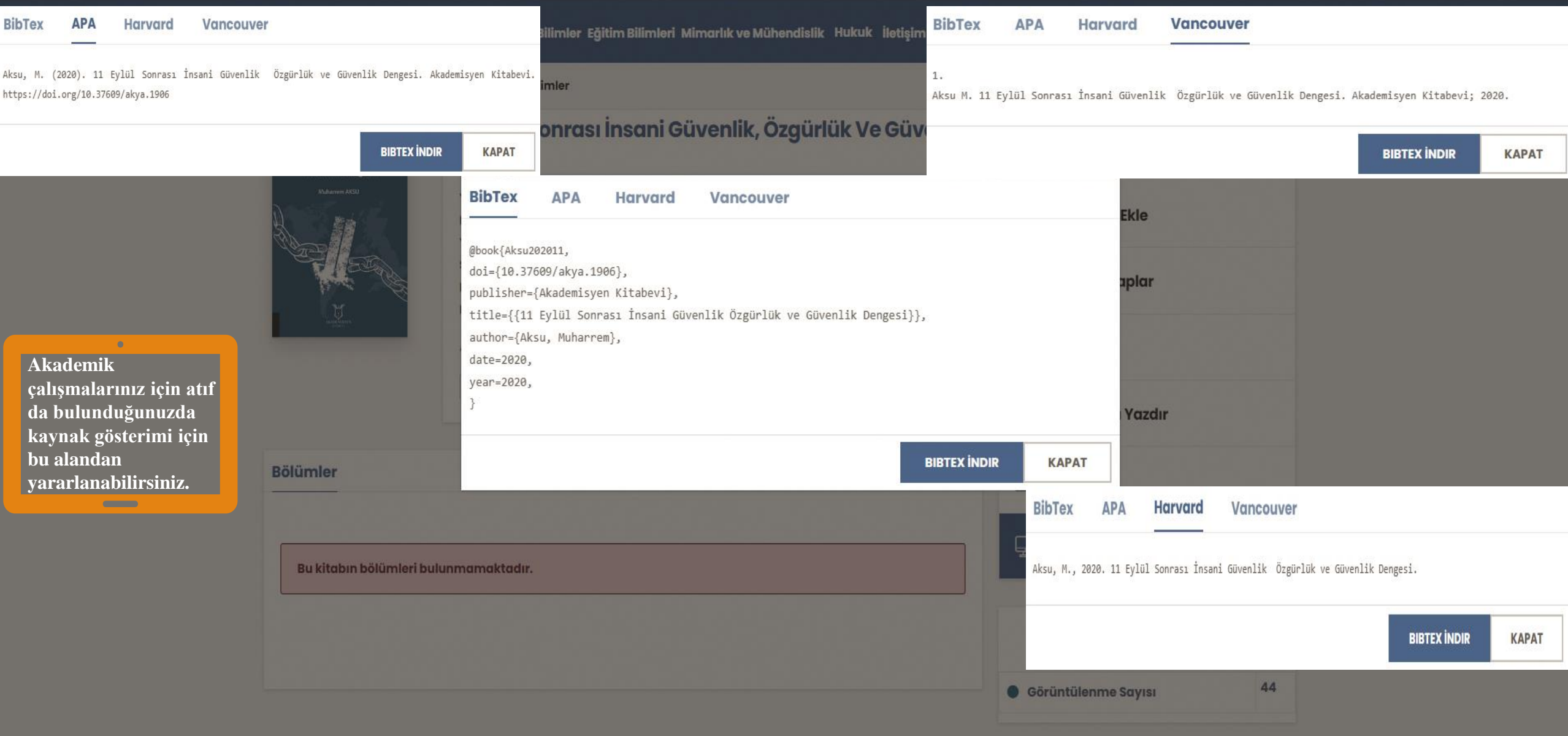

### **Benzer Kitaplar**

### GELİŞMİŞ ARAMA EKRANI

 $\mathsf Q$ 

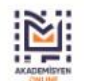

Kitap Arayınız Tüm Alanlar

Gelişmiş arama yapmak için tıklayınız.

Anasayfa Hakkımızda Bize Ulaşın Kayıt Ol Giriş Yap Ca

Sağlık Bilimleri Spor Bilimleri Fen Bilimleri ve Matematik Sosyal Bilimler İktisadi ve İdari Bilimler Eğitim Bilimleri Mimarlık ve Mühendislik Hukuk İletişim Bilimleri Dil ve Edebiyat Ziraat ve Su Ürünleri Güzel Sanatlar T

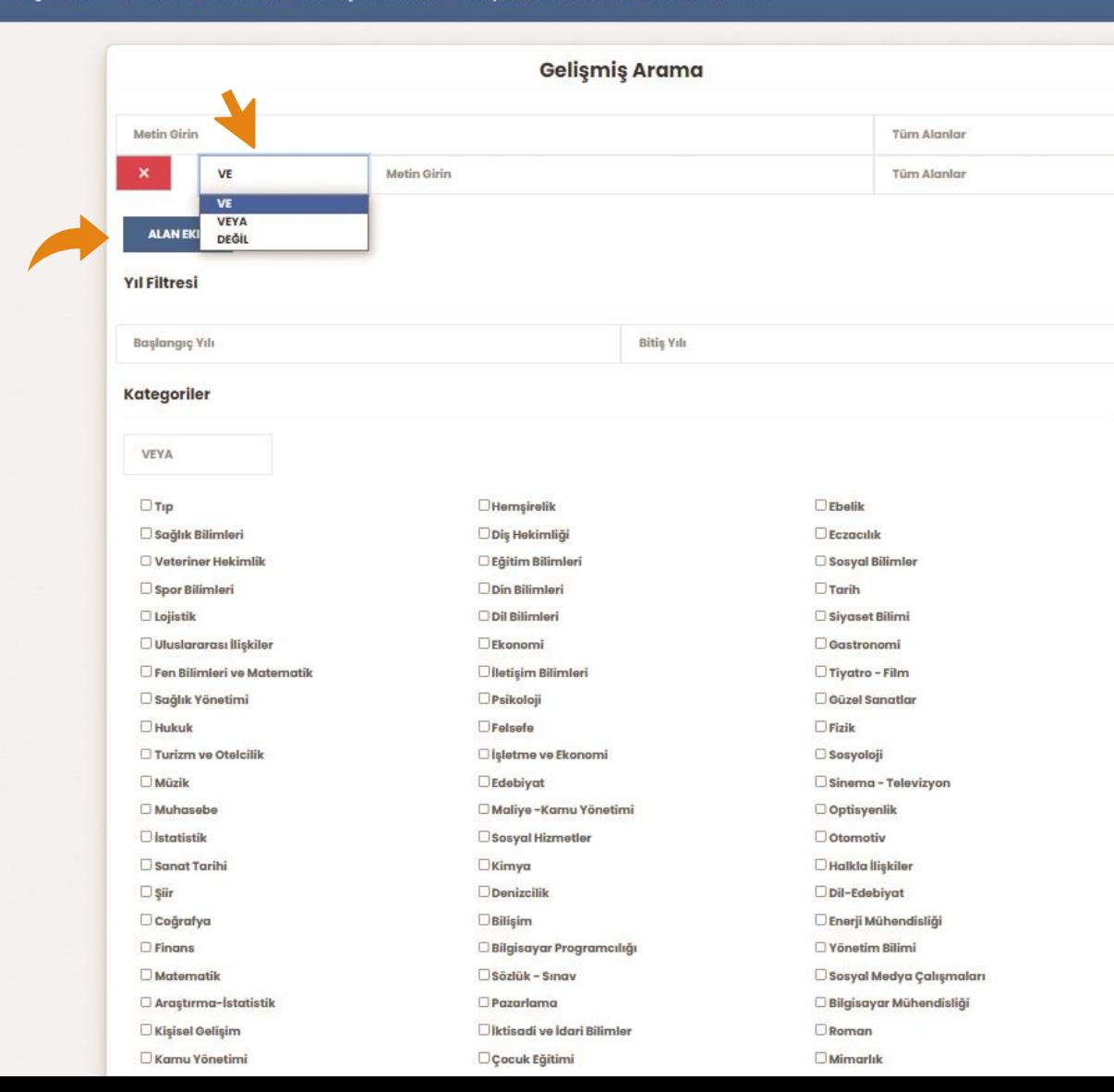

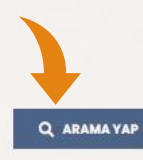

**Alan ekle butonundan arama operatörünü seçebilirsiniz.** 

 $\bullet$ 

**(Ve) operatörü ile gelişmiş arama örneği**

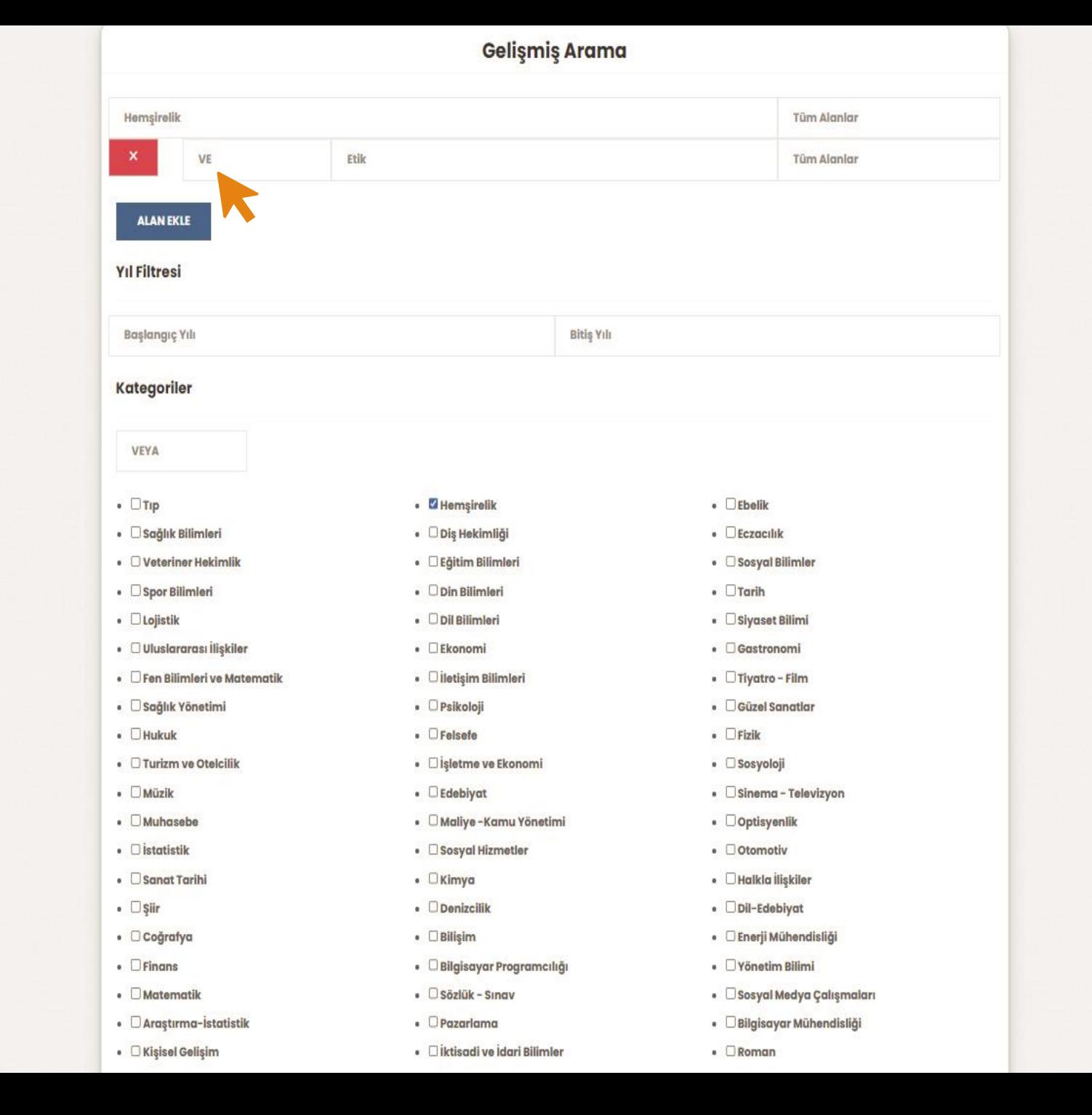

#### Q ARAMA YAP

**Arama sonucunda bulunan veriler bu alanda görüntülenmektedir.**

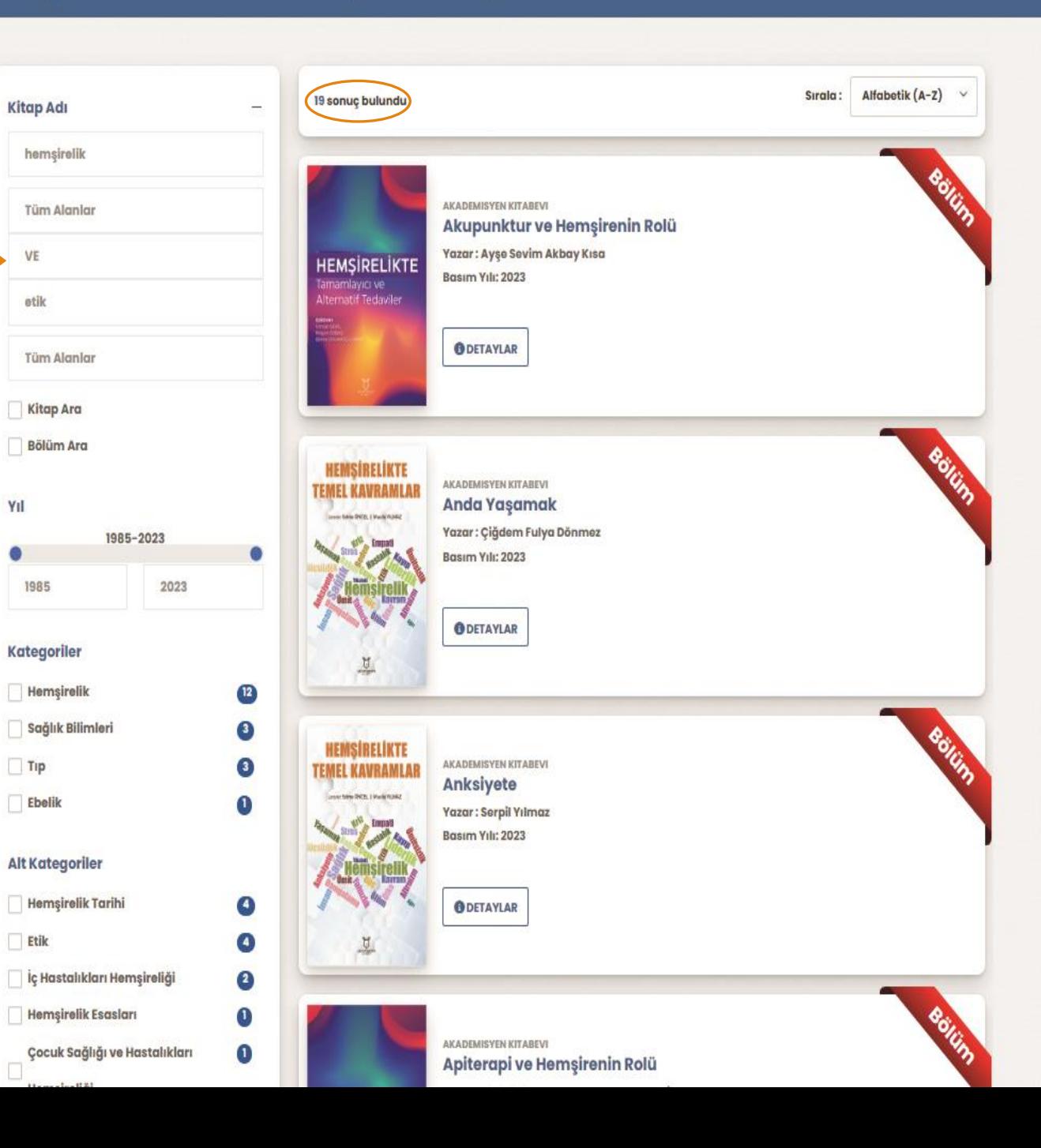

#### эддикавштет эрогаштнет гепаштет үе маантаак эозуагаштнег иказагчетаан англие сушташтнег миталик үе милепавик такак неизипанитет он үе саедуат диакте ээ оталет ошун алашаг тапп таппа

**(Veya) operatörü ile gelişmiş arama örneği**

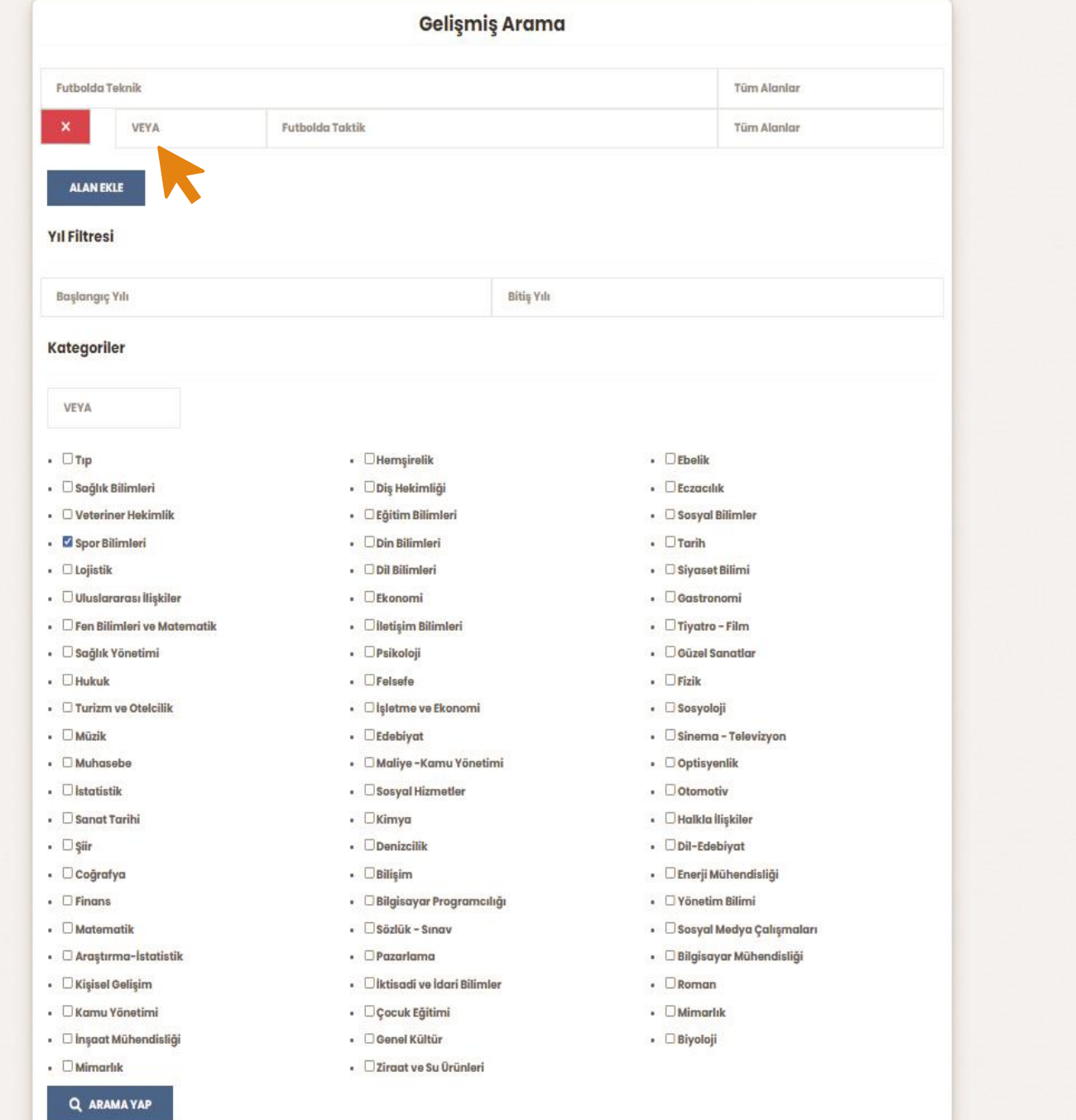

#### Q ARAMA YAP

**Arama sonucunda bulunan veriler bu alanda görüntülenmektedir.**

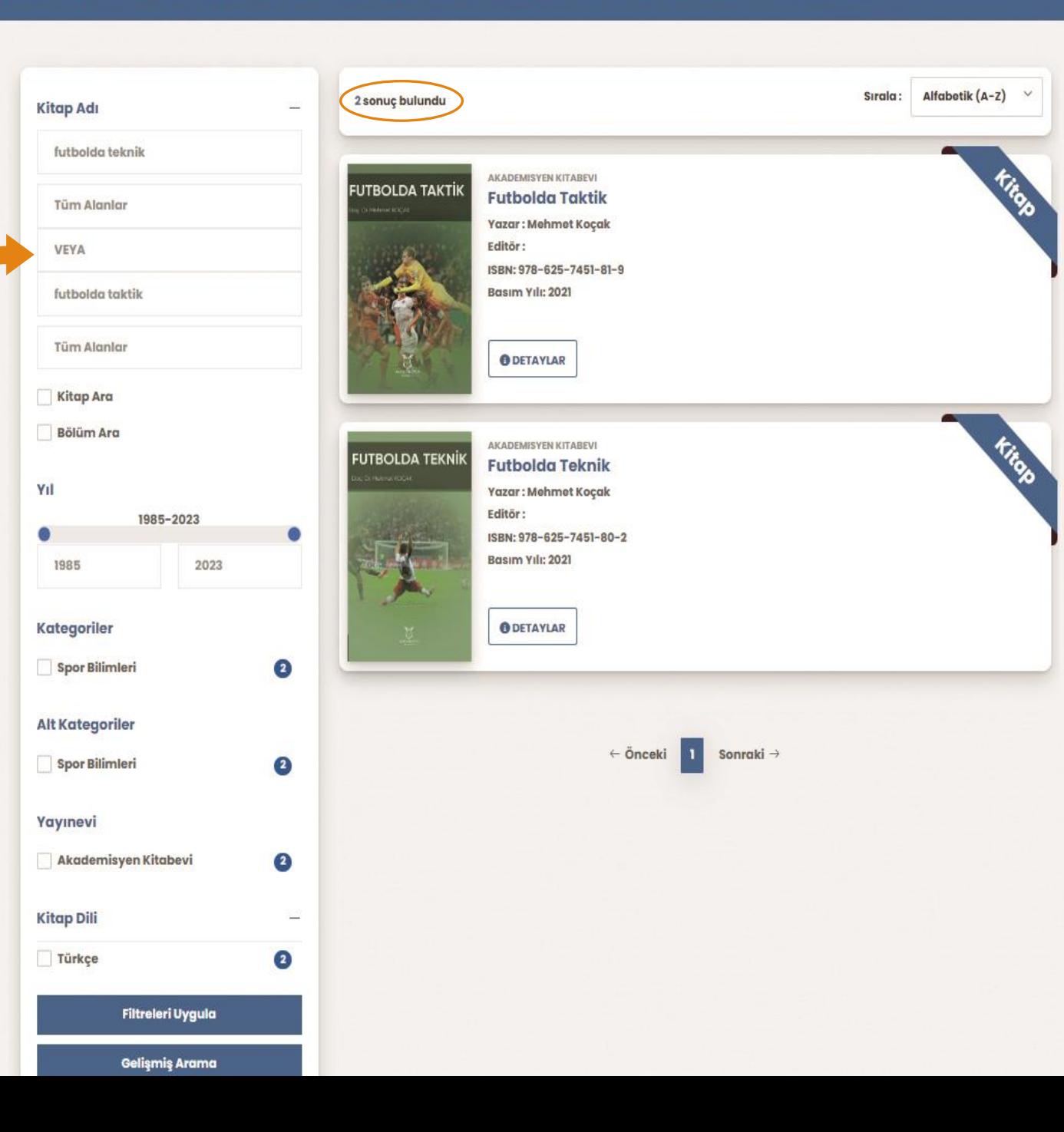

Sağlık Bilimleri SporBilimleri Fen Bilimleri ve Matematik Sosyal Bilimler İktisadi ve İdari Bilimler Eğitim Bilimleri Mimarlık ve Mühendislik Hukuk İletişim Bilimleri Dil ve Edebiyat Ziraat ve Su Ürünleri Güzel Sanatlar Ta

### **(Değil) operatörü ile gelişmiş arama örneği**

 $\bullet$  . <br> <br> :

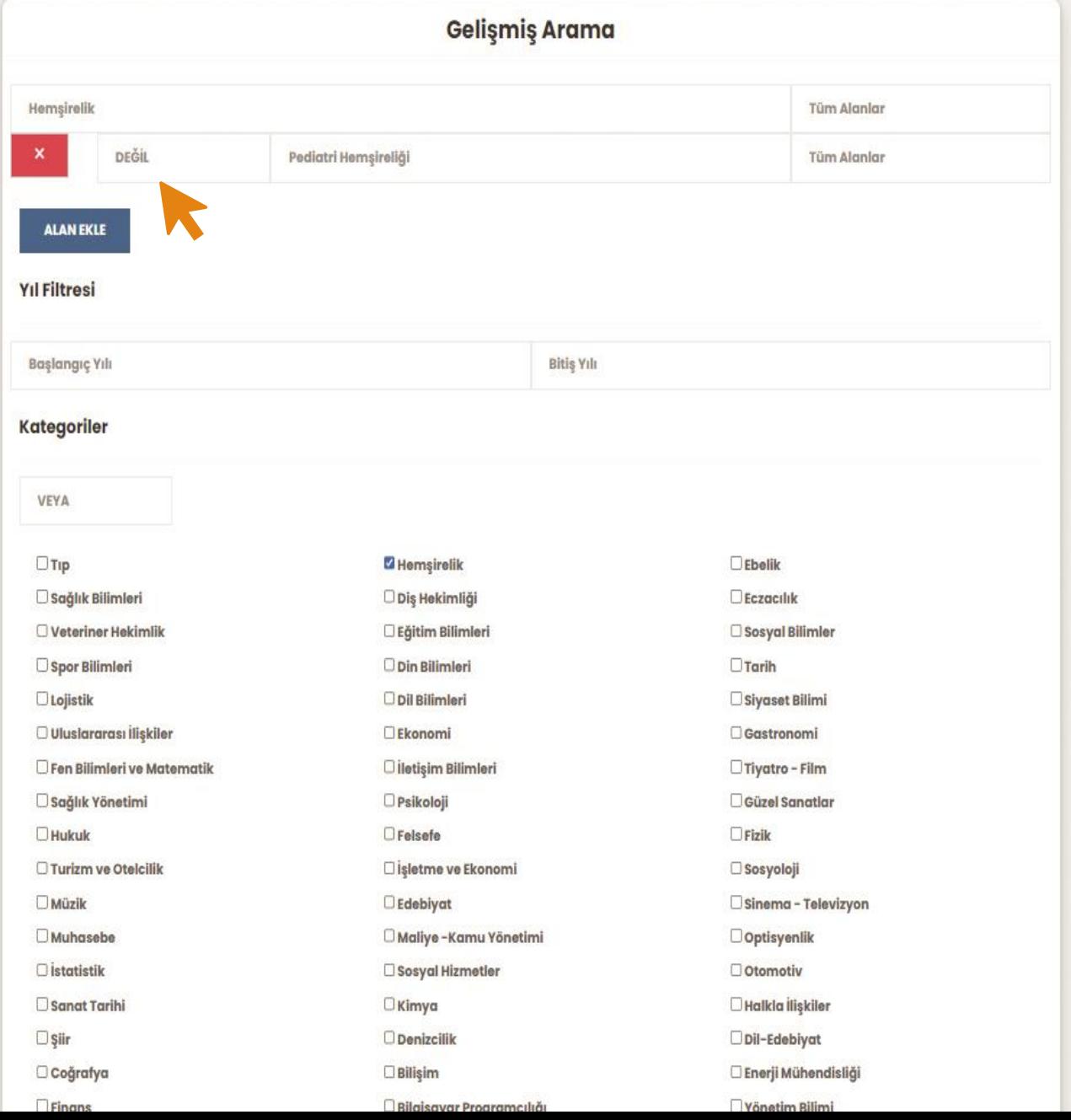

Q ARAMA YAP

Sırala: Alfabetik  $(A-Z)$   $\vee$ 274 sonuç bulundu Kitap Adı  $\overline{\phantom{a}}$ hemşirelik AKADEMISYEN KITABEVI Tüm Alanlar 21 Hemsirelik Problemleri HEMSİRELİK<br>KURAMLARI Yazar: Çiğdem Kuralay DEĞİL Basım Yılı: 2021 Fred St. Brook Conser (2014) pediatri hemşireliği **ODETAYLAR** Tüm Alanlar Kitap Ara Bölüm Ara ADLÍ AKADEMISYEN KITABEVI **HEMSTRELIK** Acil Servislerde Adli Hemsirelik Yıl Yazar: Nurcan Hamzaoğlu 1985-2023 ۰ Basım Yılı: 2019 1985 2023 **ODETAYLAR** Kategoriler V Hemşirelik  $^{(274)}$ Alt Kategoriler Tümünü Göster ADLİ AKADEMISYEN KITABEVI Adli Hemşireliğin Tarihsel Gelişimi - Dünyada Ve Türkiye'de Adli **HEMSTRELIK** İç Hastalıkları Həmşirəliği  $\left( \begin{matrix} 81 \end{matrix} \right)$ Hemşirelik Yazar : Mira R. Gökdoğan Çocuk Sağlığı ve Hastalıkları  $\left( 40\right)$ Ħ Basım Yılı: 2019 Hemşireliği Cerrahi Hastalıkları Hemşireliği  $^{(36)}$ **ODETAYLAR** Psikiyatri Hemşireliği  $(28)$ Erişkin Psikiyatri  $\overline{25}$ Hemşirelik Esasları  $\left( \mathbf{B}\right)$ AKADEMISYEN KITABEVI ADLI Adli Hemşirelik Adli Hemşirelik  $\odot$ HEMSIRELIK Yazar: Adli Bilimler  $\bullet$ Editör: Ersi Abacı Kalfoğlu, Ali Şefik Köprülü, Nurcan Hamzaoğlu ISBN: 978-605-258-366-1 Kadın Hastalıkları ve Doğum  $\left(5\right)$ Basım Yılı: 2019 Etik  $\bullet$ Hemşirelik Tarihi  $\bullet$ **ODETAYLAR**  $\Box$  Hells  $\theta = 21, 2$ , Hemselsett 21  $\overline{\phantom{a}}$ 

**Arama sonucunda bulunan veriler bu alanda görüntülenmektedir.**

## FAVORİ KİTAPLAR EKRANI

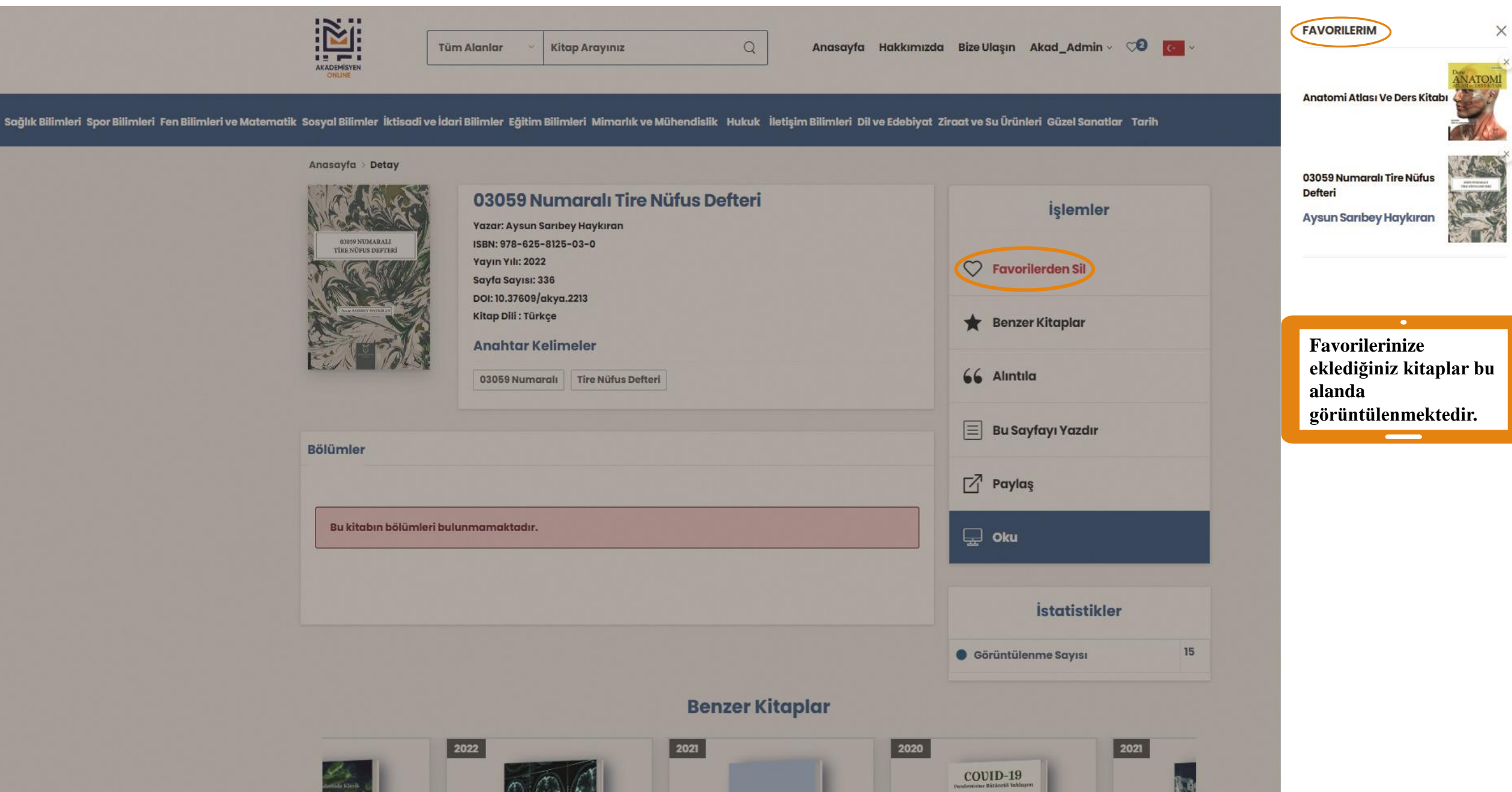

6 Y 314

32151 11

### YAYINDA OLAN KİTAPLARIMIZDAN BAZILARI

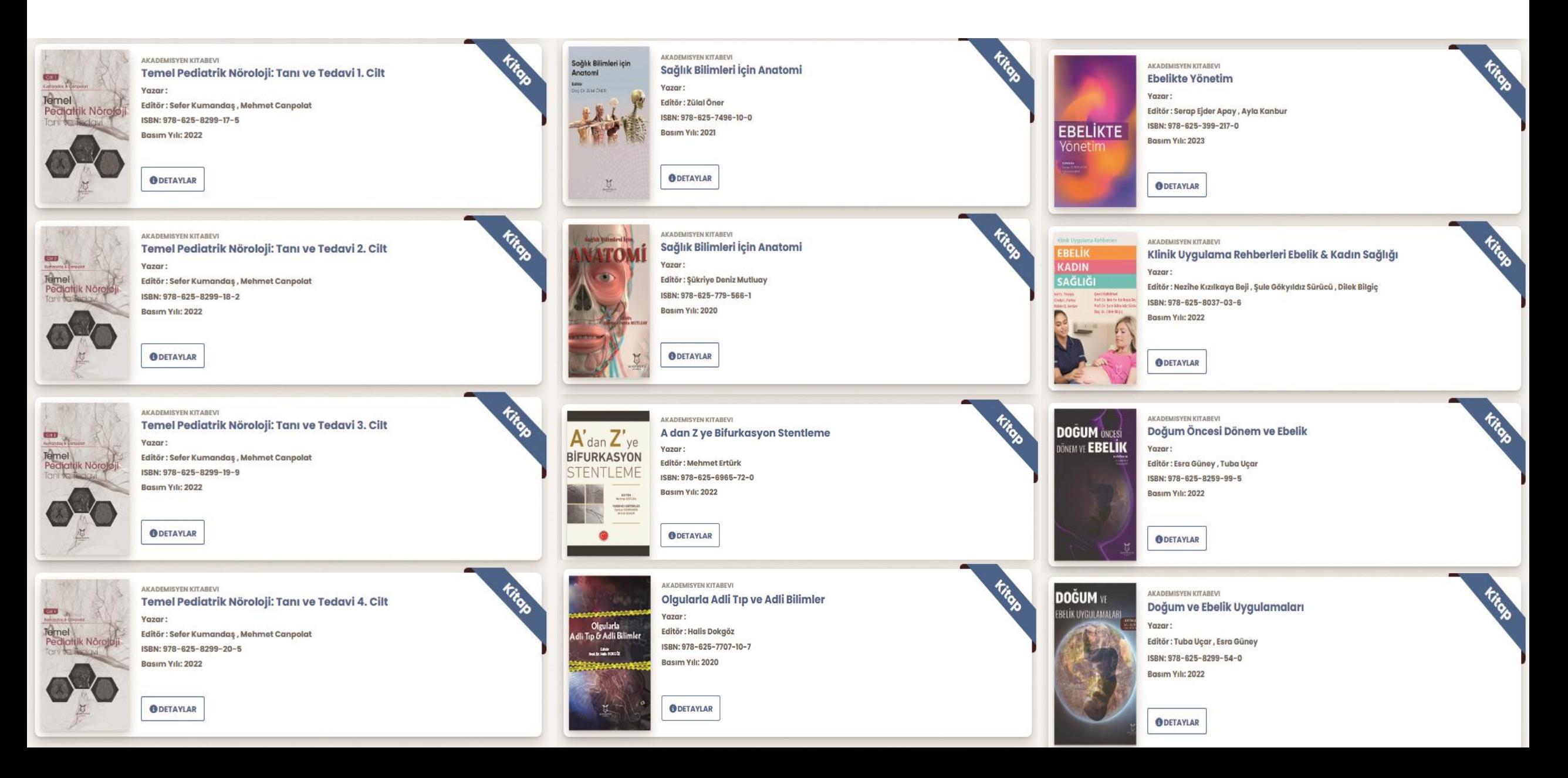

## YAYINDA OLAN KİTAPLARIMIZDAN BAZILARI

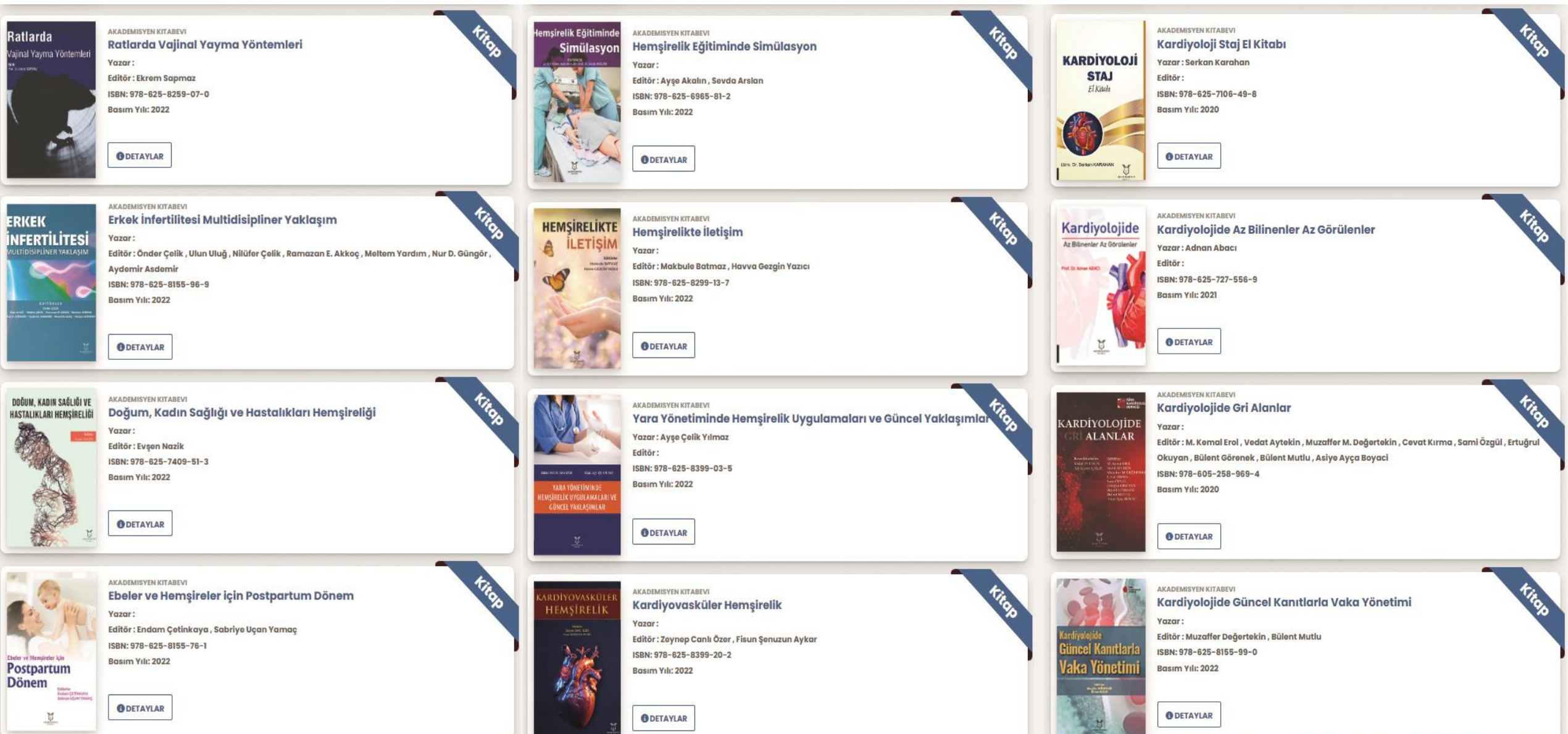

## **İLETİŞİM İÇİN...**

Sağlık B

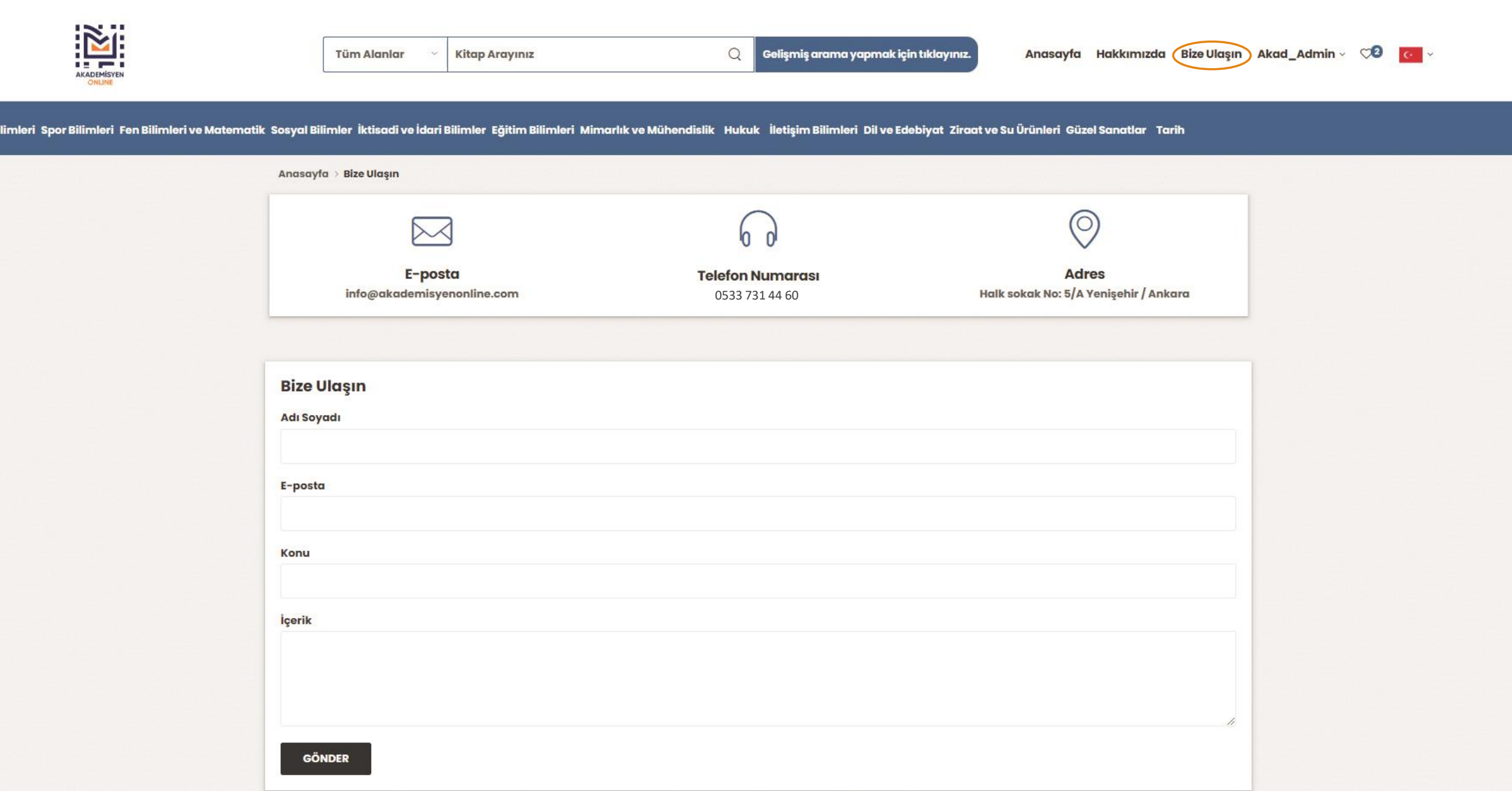

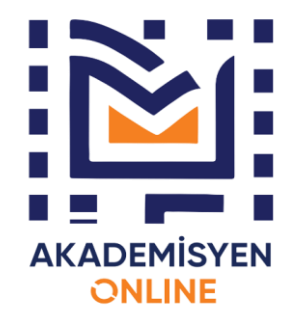

# **AKADEMİSYEN ONLINE VERİTABANI**

# TEŞEKKÜRLER...